# Syllabus of **MECHANIC COMPUTER HARDWARE**

## Under **CRAFTSMEN TRAINING SCHEME**

## Under the aegis of **NATIONAL COUNCIL OF VOCATIONAL TRAINING**

Prepared by **ADVANCED TRAINING INSTITUTE FOR ELECTRONICS AND PROCESS INSTRUMENTATION Ramanthapur, Hyderabad – 500 013**

1

## **GENERAL INFORMATION**

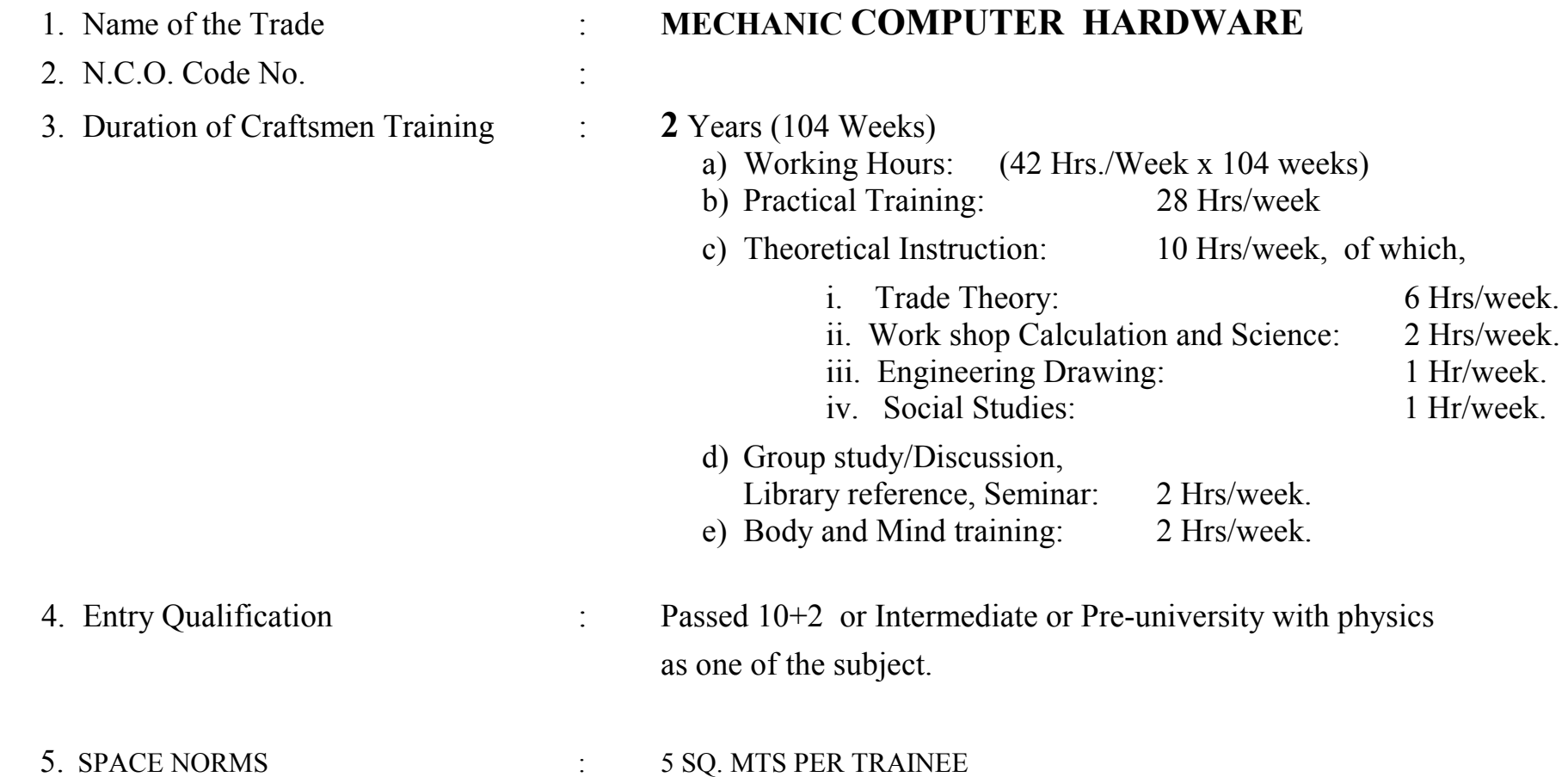

## **OBJECTIVES OF THE TRAINING PROGRAM**

On completion of the training, the trained personnel will be able to acquire the following competencies:

- **1. Repair and maintain electrical and electronic subsystems associated with PCs and Peripherals.**
- **2. Assemble a new PC to given specifications.**
- **3. Upgrade, repair and maintain standalone PCs and PC connected in networking environment.**
- **4. Install Operating systems and Application packages.**
- **5. Repair and maintain common peripherals used with PCs.**
- **6. Carryout cabling and install small network environment.**
- **7. Set up Laptop computer with multimedia projectors and related devices.**

List of the members of the Expert Trade Committee meeting convened on 28-10-2002 at ATI-EPI, Ramanthapur, Hyderabad, for finalizing the syllabus of "Computer Hardware and Maintenance" to be introduced under Craftsmen Training Scheme:

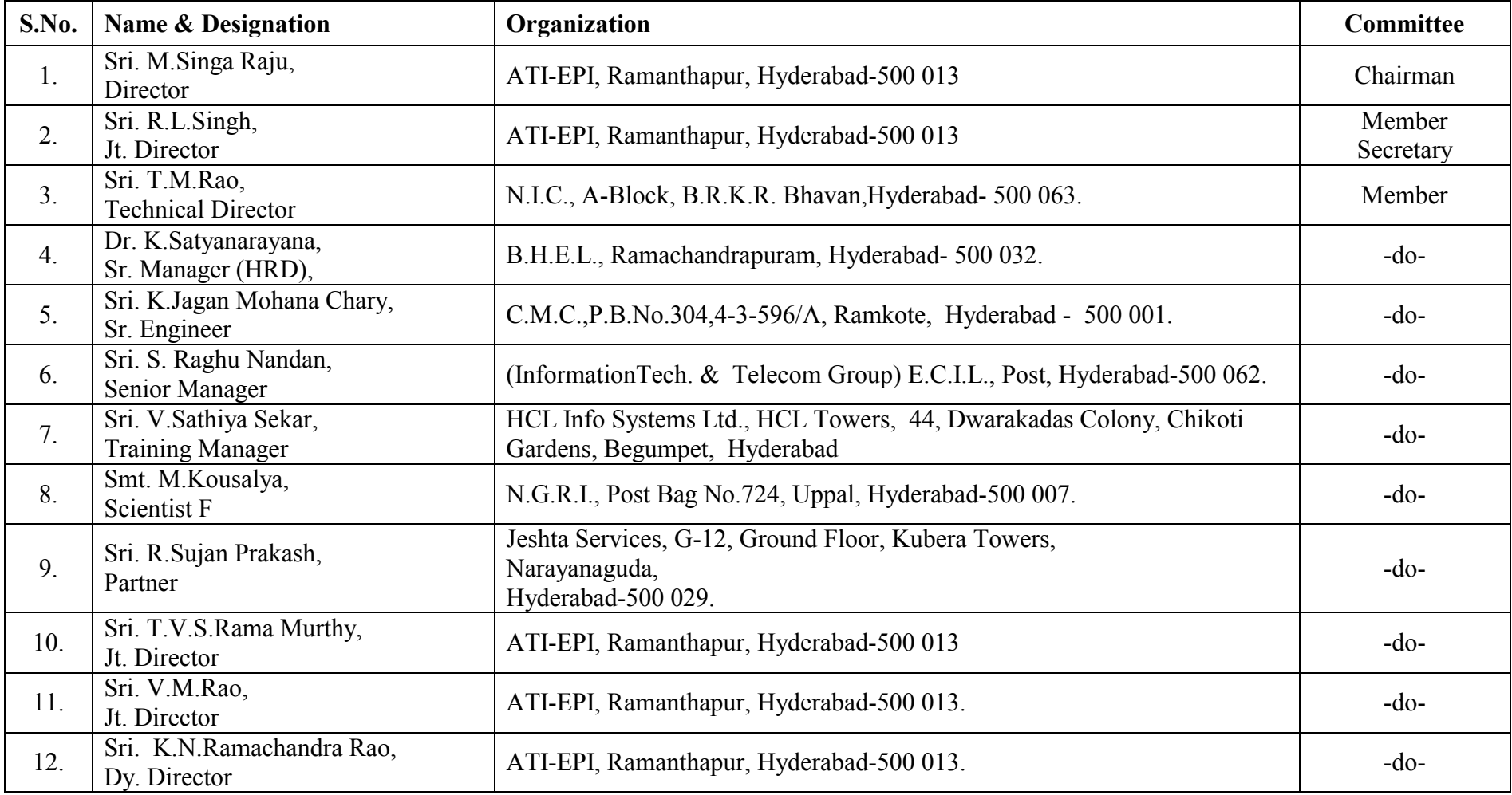

# **ORGANIZATION OF THE COURSE**

![](_page_4_Picture_71.jpeg)

![](_page_5_Picture_84.jpeg)

#### **NOTE:**

- SEQUENCE OF TOPICS AND DURATION IS ONLY A GUIDE FOR THE INSTRUCTOR..
- MINOR ADJUTMENT IN SEQUENCY AND DURATION MAY BE CARRIED OUT IF REQUIRED BY THE INSTRUCTOR TO ENSURE OPTIMUM SKILL AND KNOWLEDGE TRANSFER.

## **SYLLABUS FOR THE TRADE OF "COMPUTER HARDWARE"UNDER CRAFTSMAN TRAINING SCHEME**

### **PERIOD OF TRAINING: TWO Years.**

![](_page_6_Picture_226.jpeg)

![](_page_7_Picture_264.jpeg)

![](_page_8_Picture_187.jpeg)

![](_page_9_Picture_139.jpeg)

![](_page_10_Picture_191.jpeg)

![](_page_11_Picture_234.jpeg)

![](_page_12_Picture_171.jpeg)

![](_page_13_Picture_340.jpeg)

![](_page_14_Picture_262.jpeg)

![](_page_15_Picture_216.jpeg)

![](_page_16_Picture_206.jpeg)

![](_page_17_Picture_239.jpeg)

![](_page_18_Picture_272.jpeg)

![](_page_19_Picture_331.jpeg)

![](_page_20_Picture_221.jpeg)

![](_page_21_Picture_180.jpeg)

![](_page_22_Picture_208.jpeg)

![](_page_23_Picture_146.jpeg)

![](_page_24_Picture_229.jpeg)

![](_page_25_Picture_224.jpeg)

![](_page_26_Picture_206.jpeg)

![](_page_27_Picture_196.jpeg)

![](_page_28_Picture_221.jpeg)

![](_page_29_Picture_176.jpeg)

![](_page_30_Picture_213.jpeg)

![](_page_31_Picture_209.jpeg)

![](_page_32_Picture_210.jpeg)

![](_page_33_Picture_226.jpeg)

![](_page_34_Picture_178.jpeg)

![](_page_35_Picture_168.jpeg)

![](_page_36_Picture_247.jpeg)

![](_page_37_Picture_219.jpeg)

![](_page_38_Picture_148.jpeg)

![](_page_39_Picture_199.jpeg)

![](_page_40_Picture_285.jpeg)

![](_page_41_Picture_172.jpeg)

![](_page_42_Picture_201.jpeg)

![](_page_43_Picture_238.jpeg)

![](_page_44_Picture_208.jpeg)

![](_page_45_Picture_35.jpeg)

#### **LIST OF TOOLS/EQUIPMENT FOR THE TRADE OF COMPUTER HARDWARE (FOR A BATCH OF 20 TRAINEES)**

![](_page_46_Picture_107.jpeg)

![](_page_47_Picture_121.jpeg)

![](_page_48_Picture_116.jpeg)

![](_page_49_Picture_128.jpeg)

![](_page_50_Picture_124.jpeg)

![](_page_51_Picture_84.jpeg)

NOTE:

- 1. Specification of Computers and Peripherals may be updated by the competent authority from time to time, at the time of purchase in view of the fast changes in technology and market trends.
- 2. Any raw material required to conduct the listed practical exercises but not found in the list may be added.
- 3. Training Video CD on different areas relevant to the Practical and theoretical contents, not listed may be added.